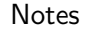

Notes

# Structure de Données Liste

Marie Pelleau marie.pelleau@univ-cotedazur.fr

Semestre 3

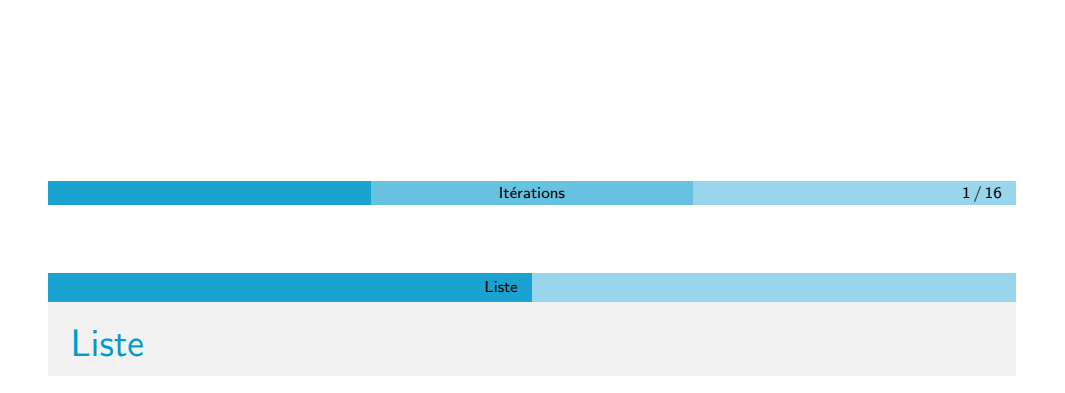

· Une liste chaînée désigne une structure de données représentant une collection ordonnée et de taille arbitraire d'éléments

- · L'accès aux éléments d'une liste se fait de manière séquentielle
	- · chaque élément permet l'accès au suivant (contrairement au cas du tableau dans lequel l'accès se fait de manière absolue, par adressage direct de chaque cellule dudit tableau)
- · Un élément contient un accès vers une donnée

### Liste

**Notes** 

**Notes** 

Le principe de la liste chaînée est que chaque élément possède, en plus de la donnée, des pointeurs vers les éléments qui lui sont logiquement adjacents dans la liste

Liste

#### Opérations/syntaxe

- **o** premier(L) : désigne le premier élément de la liste
- nil : désigne l'absence d'élément

#### Liste simplement chaînée

- · donnée(elt) : désigne la donnée associée à l'élément elt
- · suivant (elt) : désigne l'élément suivant elt

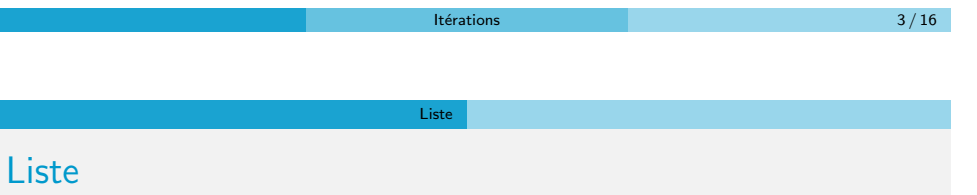

Le principe de la liste chaînée est que chaque élément possède, en plus de la donnée, des pointeurs vers les éléments qui lui sont logiquement adjacents dans la liste

#### Opérations/syntaxe

- $\bullet$  premier(L) : désigne le premier élément de la liste
- nil : désigne l'absence d'élément

### Liste doublement chaînée

- · donnée(elt) désigne la donnée associée à l'élément elt
- · suivant (elt) désigne l'élément suivant elt
- · précédent( elt ) désigne l'élément précédant elt

# Liste doublement chaînée

Notes

Notes

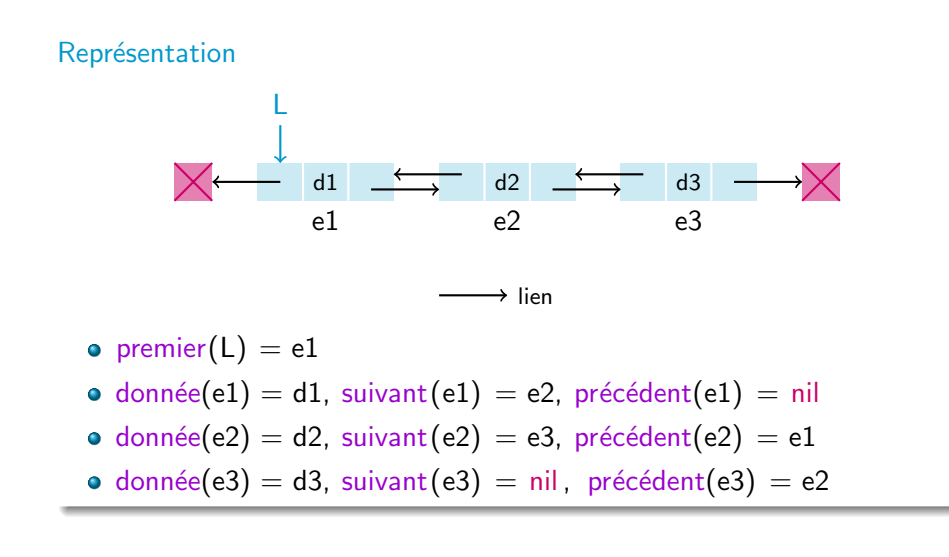

Liste

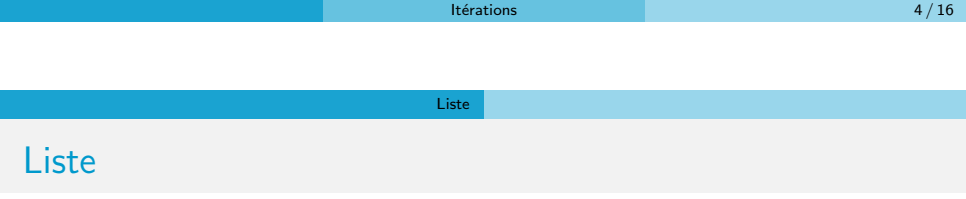

Trois opérations principales

- Parcours de la liste
- · Ajout d'un élément
- · Suppression d'un élément

À partir de là d'autres opérations vont être obtenues : recherche d'une donnée, remplacement, concaténation de liste, fusion de listes, ...

Notes

Notes

**Liste L doublement chaînée** 

**Liste L doublement chaînée** 

 $\bullet$  On veut insérer l'élément elt dans la liste avant le premier élément de la liste qui est associée à une donnée  $> 8$ 

Liste

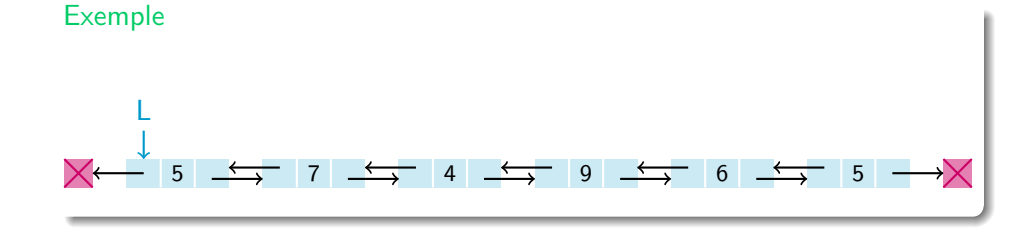

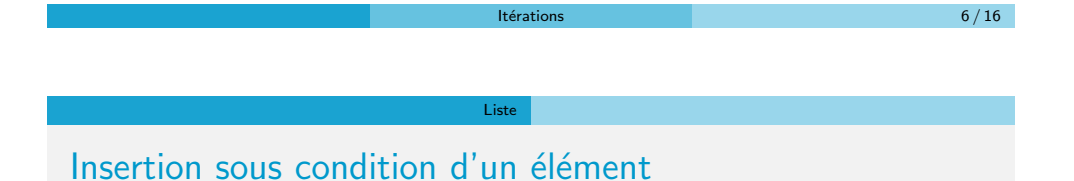

- 
- $\bullet$  On veut insérer l'élément elt dans la liste avant le premier élément de la liste qui est associée à une donnée  $> 8$

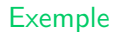

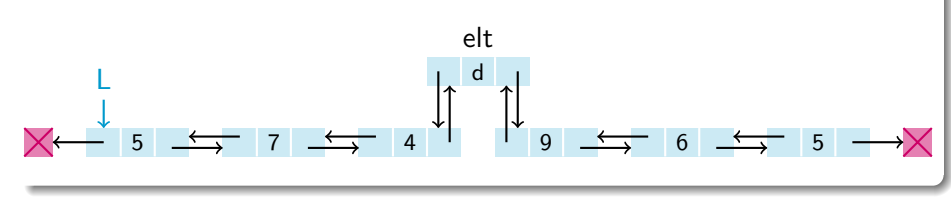

Liste

**Notes** 

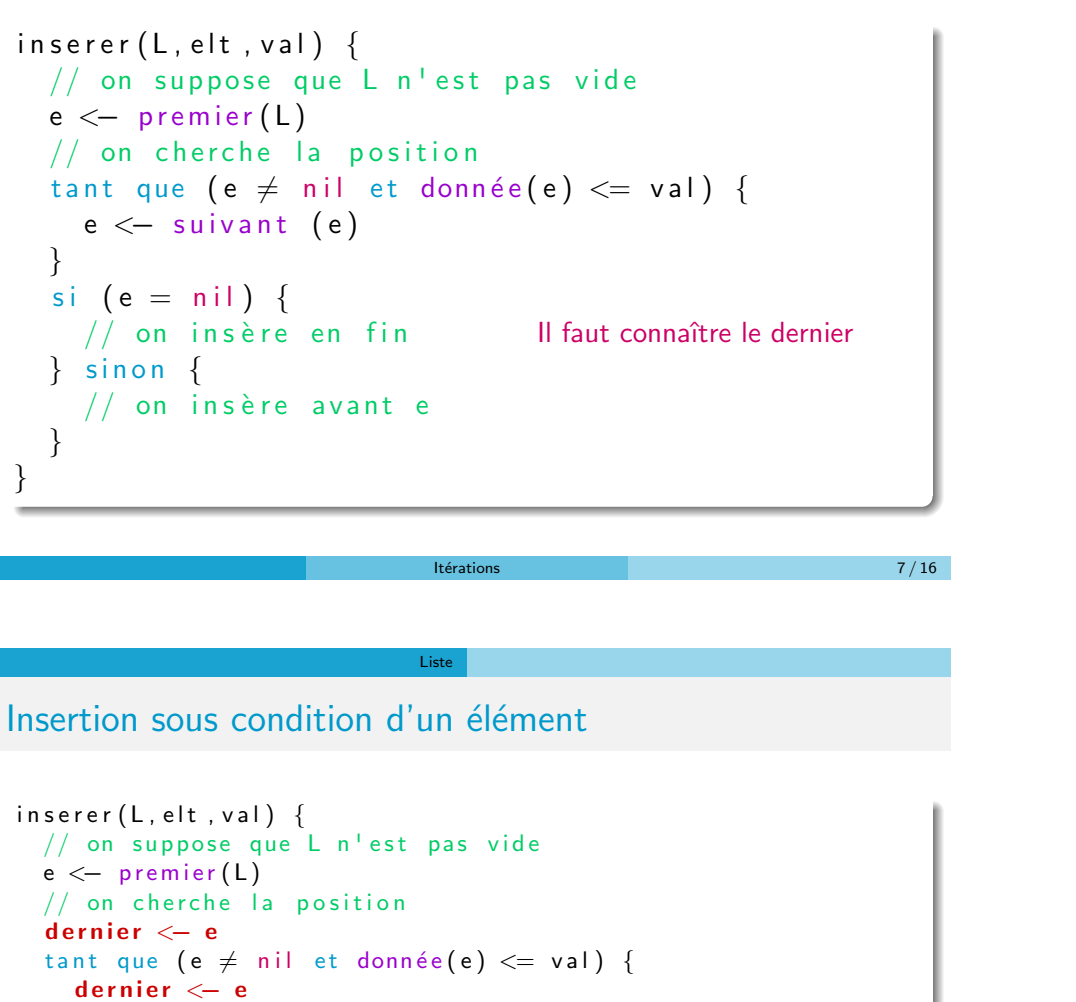

 $e \le -\text{ suivant } (e)$ } si  $(e = nil)$  {  $//$  on insère en fin  $pr$  écédent (elt)  $\leftarrow$  dernier  $s$ uivant (elt)  $\leftarrow$  nil  $s$ uivant (dernier)  $\leftarrow$  elt  $\}$  sinon {  $//$  on insère avant e } Il faut tester avec le premier

}

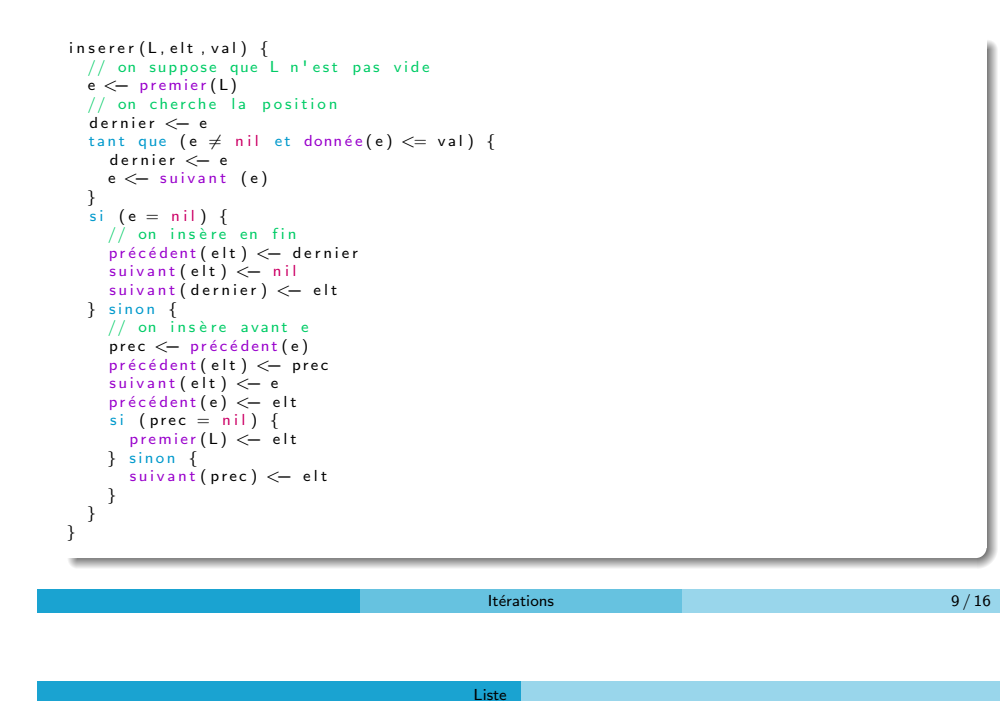

Liste

## Listes avec sentinelles

Notes

- · On introduit deux éléments "bidon", appelé sentinelles
	- $\Rightarrow$  À la fois comme premier et comme dernier
- · Ces éléments sont cachés
	- Le vrai premier est le suivant de la sentinelle
	- · Le vrai dernier est le précédent de la sentinelle
- · Cela évite les problèmes avec les tests avec la valeur nil, puisqu'il y a toujours un suivant ou un précédant pour les éléments visibles dans la liste

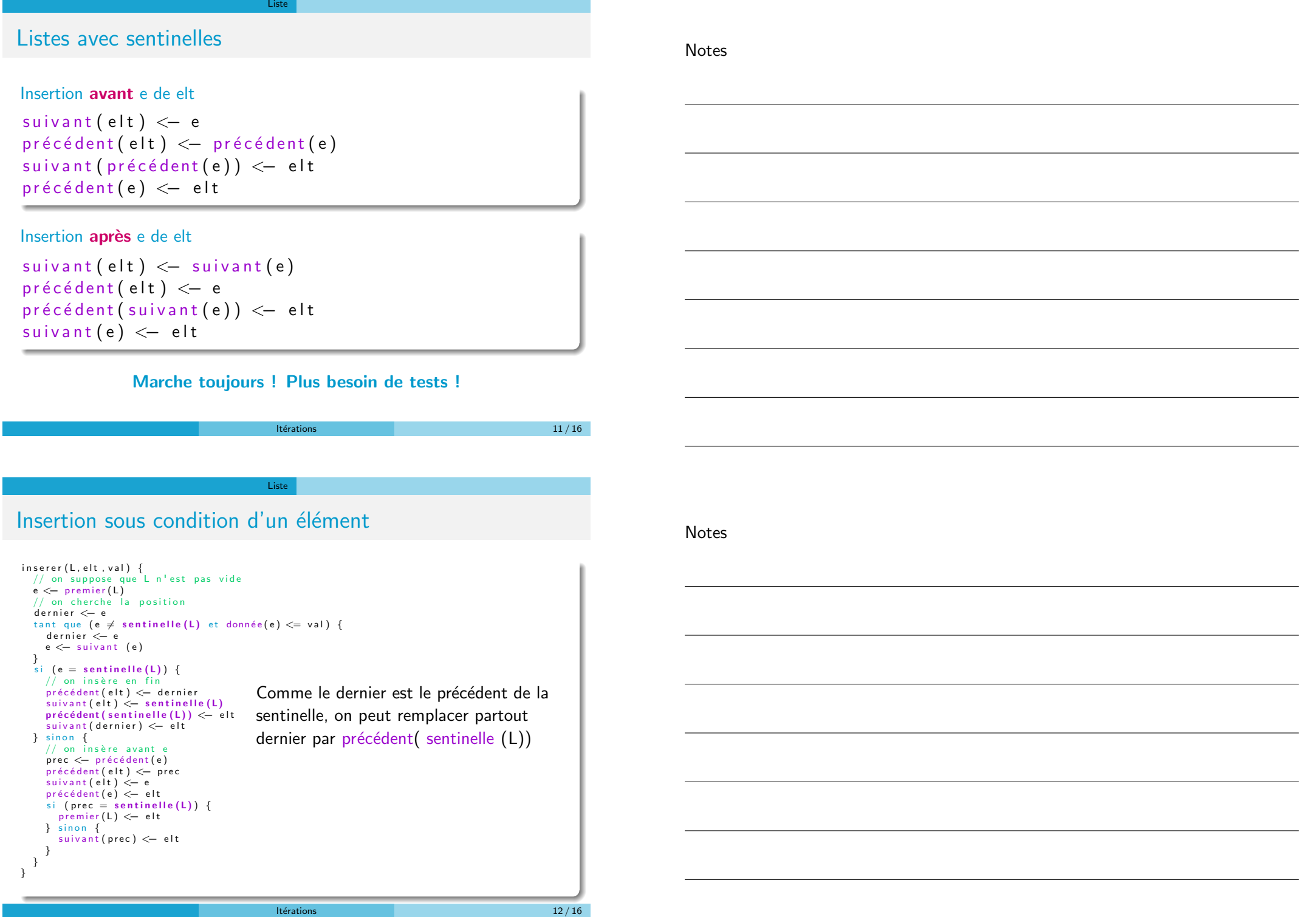

 $insert(L, elt, val)$  {  $//$  on suppose que  $L$  n'est pas vide  $e \leftarrow$  premier (L)  $//$  on cherche la position tant que (e  $\neq$  sentinelle(L) et donnée(e)  $\leq$  val) {  $e \leftarrow$  suivant  $(e)$ }<br>si (e = sentinelle(L)) {  $//$  on insère en fin  $dernier \leftarrow précédent(sentinelle (L))$  $pr$ écédent $($ elt $)$   $\leftarrow$  dernier  $s$ uivant (elt)  $\leftarrow$  sentinelle (L)  $pr$  éc é dent ( s entinelle (L))  $\leftarrow$  elt  $s$ uivant (dernier)  $\leftarrow$  elt  $\}$  sinon  $\{$  $//$  on insère avant e  $prec \leftarrow$  précédent (e)  $\frac{1}{2}$  précédent (elt )  $\leftarrow$  prec  $s$ uivant (elt)  $\leftarrow$  e  $pr \acute{e}c \acute{e}$  dent $(e)$   $\leftarrow$  elt  $\sin$  (prec = sentinelle (L)) {  $premier(L) \leq -$ elt  $\}$  sinon {  $s$ uivant (prec)  $\leftarrow$  elt }  $\Box$ } Comme le premier est le suivant de la sentinelle, on peut remplacer premier par suivant( sentinelle (L))

Liste

 $It$ érations  $13 / 16$ 

### Liste

### Insertion sous condition d'un élément

```
insert(L, elt, val) {
  // on suppose que L n'est pas vide
  e < premier (L)// on cherche la position
  tant que (e \neq sentinelle (L) et donnée (e) \leq val) {
    e \leftarrow suivant (e)}<br>si (e = sentinelle(L)) {
     // on insère en fin
     dernier < - précédent (sentinelle (L))
     pr écédent (elt) \leftarrow dernier
     suivant (elt) \leftarrow sentinelle (L)
     pr éc é dent ( s entinelle (L)) \leftarrow elt
     suivant (dernier) \leftarrow elt
  \frac{1}{2} sinon \frac{1}{2}// on insère avant e
     prec \leftarrow précédent (e)
     \frac{1}{p} récédent (elt ) \leftarrow prec
     suivant (elt) \leftarrow e
     pr \acute{e} c \acute{e}dent(e) \leftarrow elt
     \sin (prec = sentinelle (L)) {
       suivant (sentinelle (L)) \left( elt
    \} sinon {
        s u i v ant ( p r e c ) \leq elt
     }
  }
}
```
Notes

Liste

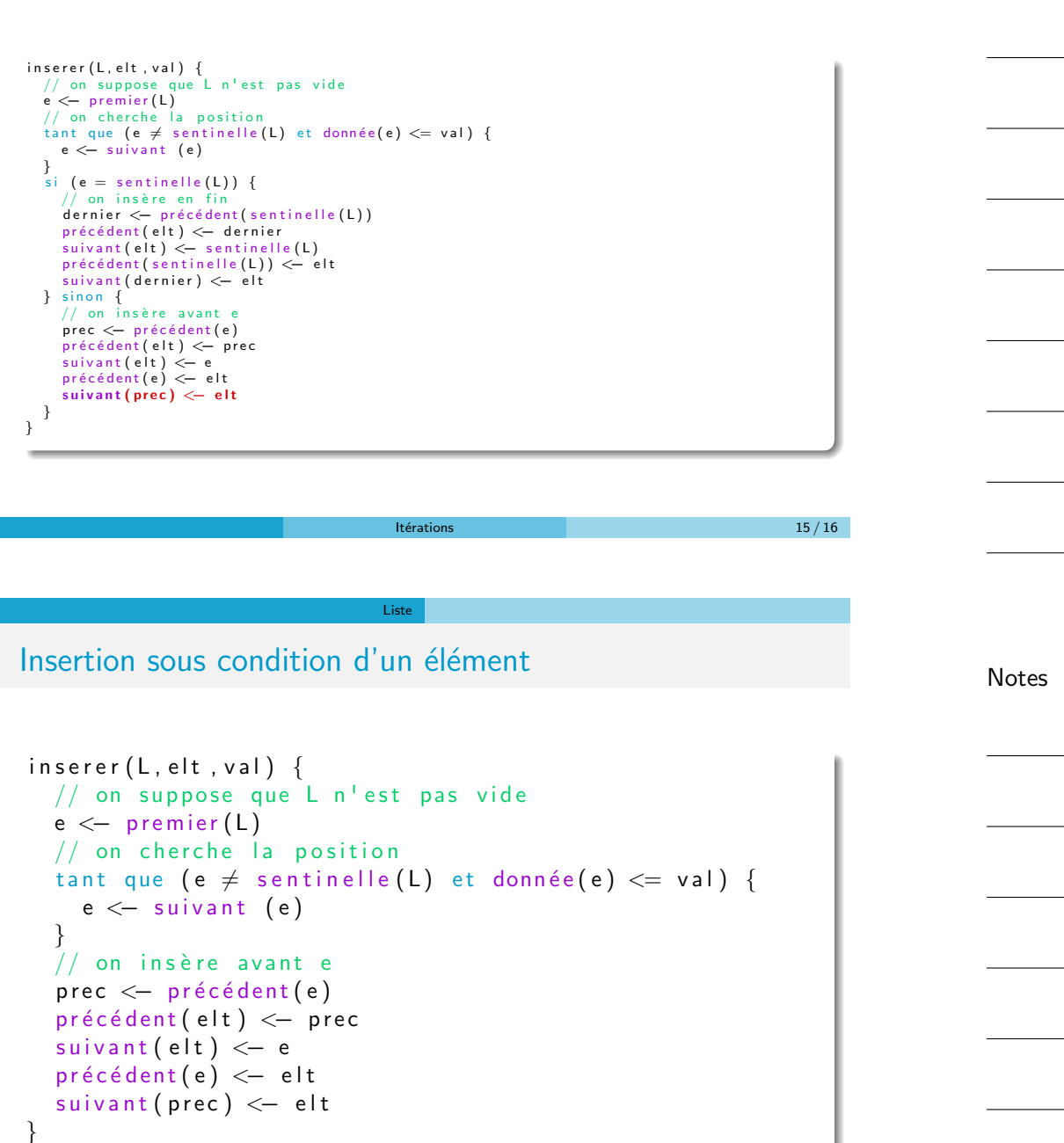